## Fichier:Installer une mini linux sur un viel ordinateur Tux.png

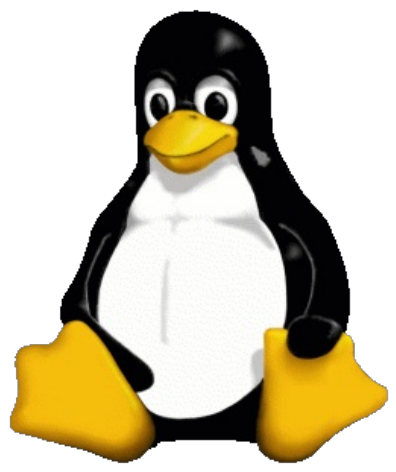

Pas de plus haute résolution disponible.

[Installer\\_une\\_mini\\_linux\\_sur\\_un\\_viel\\_ordinateur\\_Tux.png](https://wiki.lowtechlab.org/images/f/fd/Installer_une_mini_linux_sur_un_viel_ordinateur_Tux.png) (265 × 314 pixels, taille du &chier : 12 Kio, type MIME : image/png) installer\_une\_mini\_linux\_sur\_un\_viel\_ordinateur\_Tux

## Historique du fichier

Cliquer sur une date et heure pour voir le fichier tel qu'il était à ce moment-là.

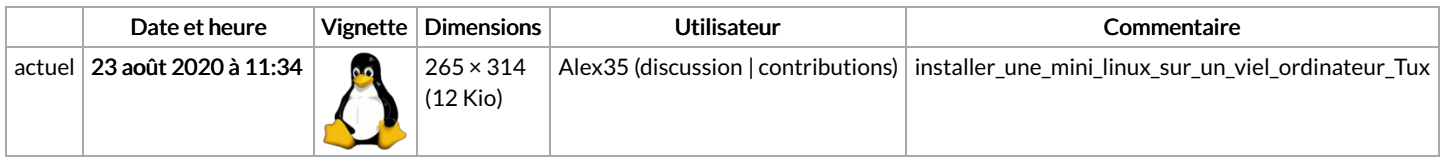

Vous ne pouvez pas remplacer ce fichier.

## Utilisation du fichier

Aucune page n'utilise ce fichier.